# Chapter - 9 Variable Scope and Functions

### **Variable Scope and Class**

Variables are defined by two attributes:

Scope The area where a variable is valid: *Local* or *Global*

Storage Class Describes the storage allocation of the variable: *Permanent* or *Temporary*

## **Variable Scope**

Global variables are valid everywhere. Local variables are only valid inside the  $\{ \}$  where they are defined.

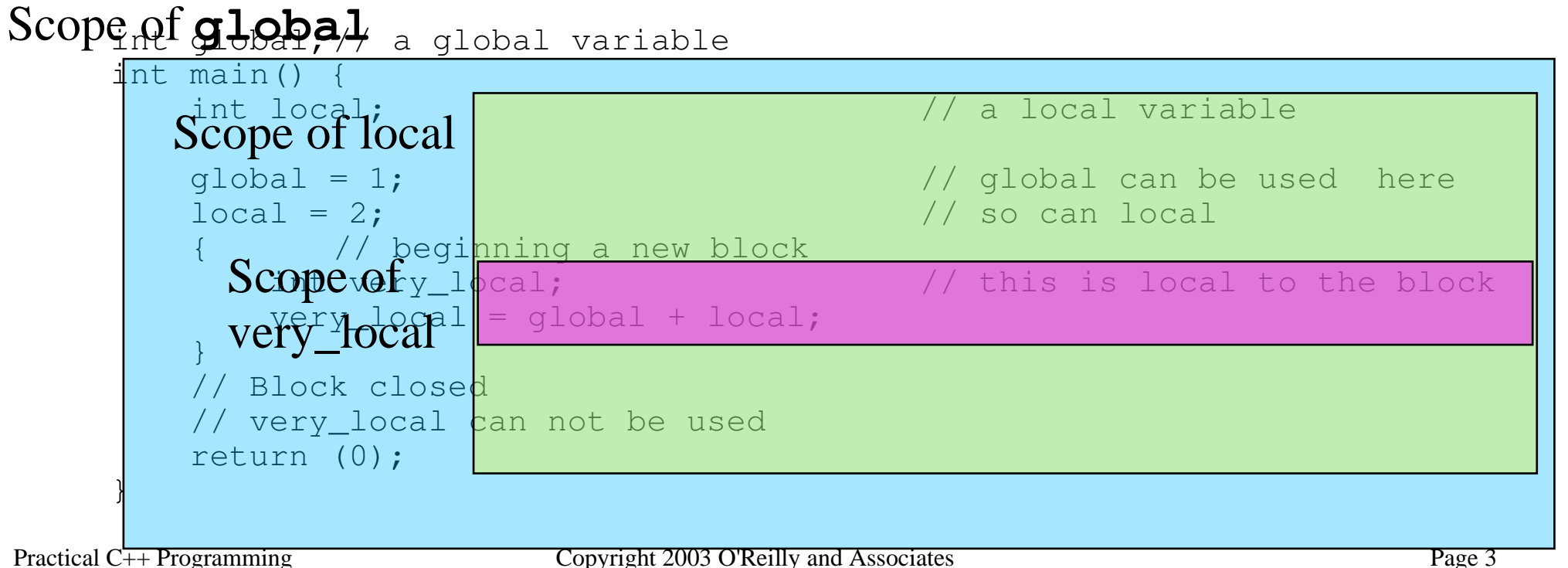

### **Hidden Variables**

**scope of global count**

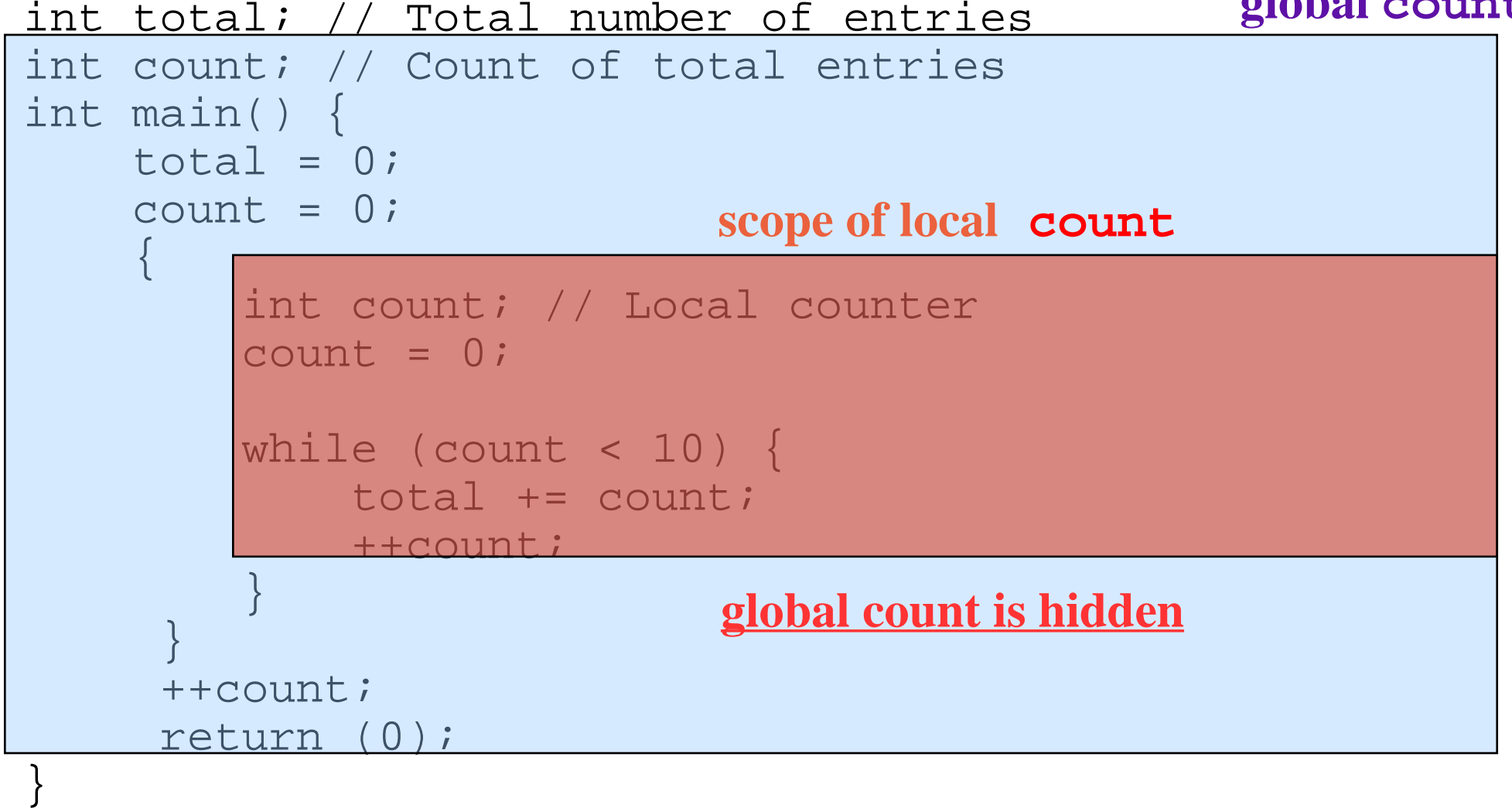

### **Storage Class**

A variable is either permanent or temporary

*Permanent Variables*

- Declared either as global variables or with the keyword **static**.
- Initialized only once (when the program begins).
- Destroyed only once (when the program ends).

*Temporary Variables*

- Must be local variables
- Initialized each time they come into scope
- Destroyed when they go out of scope

Temporary variables are allocated from a memory space called the "stack". On PC class machines this is very limited (64K max, sometimes only 4K). "Stack Overflow" errors a re the result of allocating too many temporary variables.

#### **Permanent vs. Temporary** #include <iostream> int main() { int counter; // loop counter for (counter =  $0$ ; counter <  $3$ ; ++counter) { int temporary =  $1$ ; static int permanent =  $1$ ;

```
std::cout << "Temporary " << temporary <<
             " Permanent " << permanent << '\n';
    ++temporary;
    ++permanent;
}
return (0);
                         Temporary 1 Permanent 1
                         Temporary 1 Permanent 2
                         Temporary 1 Permanent 3
```
}

# **Types of Declarations**

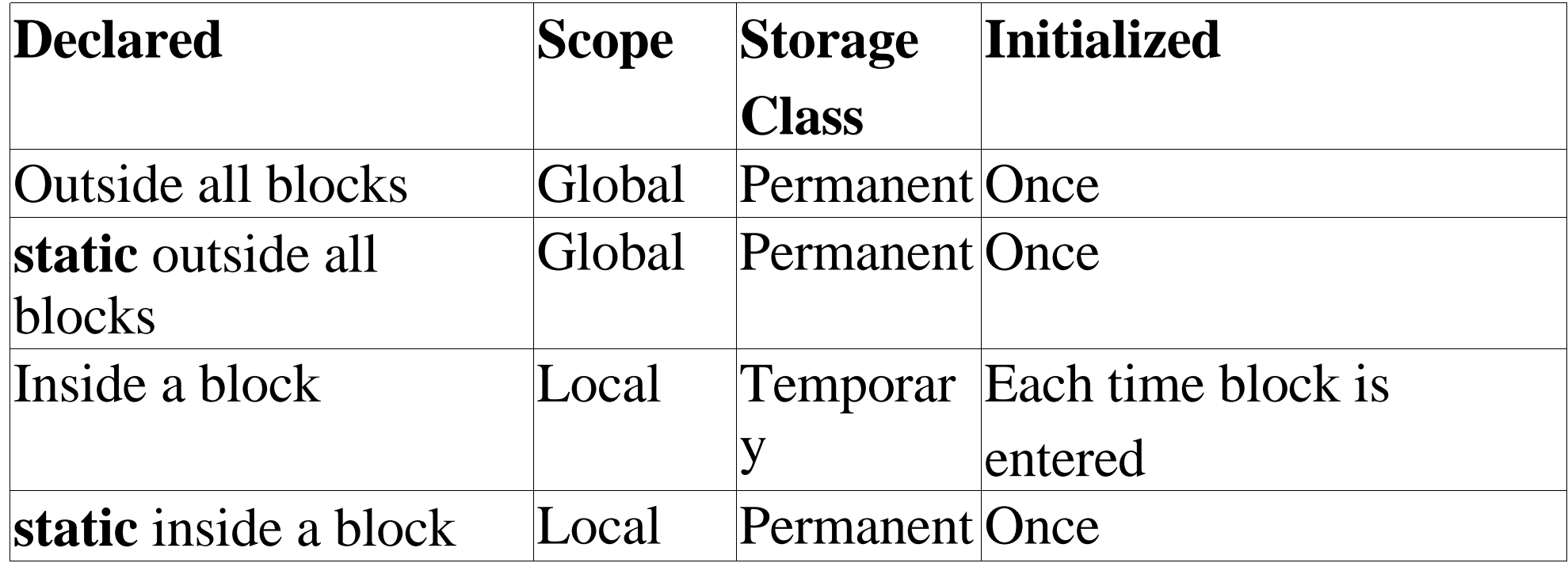

#### Namespaces

```
namespace io_stuff {
     int output_count; // # chars sent
     int input_count; // # chars in
};
int main()
{
     ++io_stuff::output_count;
...
```
#### Special namespaces

std Used for system variables and classes (std:: cout)

-- Global namespace. (Usage:::global)

<blank>File specific namespace (for variables not used outside the file.)

#### using Statement

**using** – don't use

Imports variables from other namespaces into the current code:

```
namespace foo {
     int foo1; // Something
     int foo2;// Something else
};
using foo::foo1; 
foo1 = 2;using namespace foo; // Imports all
foo1 = foo2 = 3;
```
### Functions

Comments at the beginning of a function:

- Name -- Name of the function
- Description -- What the function does
- Parameters -- Define each of the parameters to the function
- Return value -- Describe what the function returns

```
* triangle -- compute area of a triangle
                                     \star\star\star\starParameters
                                     \starwidth -- width of the triangle
\star\starheight -- height of the triangle
\star\star\star\star\star* Returns
 area of the triangle
                                     \star\star
```
#### The function itself begins with:

float triangle(float width, float height)

Copyright 2003 O'Reilly and Associates

# **Triangle Function**

```
}
```

```
It's use:
```

```
#include <iostream>
int main(){
```

```
size = triangle(1.3, 3.3);std::cout << "Area: " << size << "\n";
return (0);
```
}

#### **Parameter Passing and Return**

```
size = triangle(1.3, 8.3)Turns into
  Triangle's variable width = 1.3
  Triangle's height = 8.3
```
Begin execution of the first line of the function triangle.

The return statement:

```
return (area);
// ......
size = triangle(1.3, 8.3)
```
#### **Function Prototypes (declaration)**

Just like variables functions must be declared before they can be used.

Typical prototype (declaration)

float triangle(float width, float height); This function returns a floating point number (the first float) and takes two floating point parameters.

This can also be written as:

float triangle(float, float);

This version is frowned upon because it doesn't tell the reader what the two parameters are. Also it's easier to make the first form by cutting out the first line of the function and pasting it where you need the prototype using your editor. Don't forget to add the semicolon at the end.

# **Functions with no parameter**

Declaration:

```
int get_value();
```

```
or
```

```
int get_value(void);
```
The second form is a holdover from C which uses (void) to indicate a function with no parameters and () to indicate a function with no parameter checking (i.e. any number of parameters of any type.)

```
Usage:
```

```
value = get_value;
            Functions that return nothing (subroutines)
   void print_answer(int answer);
Usage:
   print_answer(45);
```
### **constParameters and Returns Values**

Constant parameters can not be changed.

} It's illegal to change the value of a constant parameter:

width =  $0.5$ ;  $\frac{1}{2}$   $\frac{1}{2}$   $\frac{1}{2}$ 

Constant return values can not be changed. They can be assigned to another variable and changed. As it stands now, constant return values are not useful. A little later we'll see where **const** makes a difference.

{

## **Call by value**

Ordinary parameters are passed by "call by value." Values go in, but they don't come out. In the following program we try to change the value of count in inc\_counter, but it doesn't work. Call b<br>
Ordinary parameters are passed by<br>
don't come out. In the following p<br>
count in inc\_counter, but it doe<br>
{<br>
++counter;<br>
}<br>
main () {<br>
inc\_counter (a\_count) ;<br>
}

```
{
    ++counter;
}
```
main(){

```
inc_counter(a_count);
```
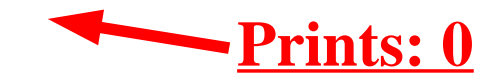

Changes made to simple parameters are not passed back to the caller.

### **References Revisited**

Two things occur when we declare a reference parameter such as:

int simple; // A simple variable int  $xref = simple$ ; // A reference parameter

Part one is a reference declaration:

int &ref= simple; // A reference parameter

This creates a reference declaration.

The second part *binds* the reference to the variable (in this case simple).

int  $x_{ref} = simple$ ; // A reference parameter

For simple reference declarations, declaration and binding always occur in one statement.

Practical C++ Programming Copyright 2003 O'Reilly and Associates Page 18

### **Reference Parameters**

```
{
    ++counter;
}
```

```
int main(){
```

```
inc_counter(a_count);
```
#### }

In this case the declaration and the binding occur at two different places. Changes to counter are reflected in a\_count because counter is a reference. In other words counter is the same as a\_count.

Practical C++ Programming Copyright 2003 O'Reilly and Associates Page 19

### **Reference Return Values**

 $\}$ Usage:

 $\}$ 

int item\_array[5] =  $\{1, 2, 5000, 3, 4\}$ ; // An array

```
std:: cout << "The biggest element is " <<
         biggest (item_array, 5) << '\n';
```
#### **Reference Return Values (cont.)**

Remember a reference is treated exactly the same as the real thing. biggest(item\_array, 5)

is the same as:

```
item_array[2]
So:
```

```
// Zero the largest element
biggest(item_array, 5) = 0;
```
is the same as:

```
// Zero the largest element
item_array[2] = 0;
```
# **Constant Reference Return Values**

Legal:

```
int &biggest(int array[], int n_elements);
// .......
biggest(item_array, 5) = 0!/ Zero the biggest elem.
```
**const** return type prevents changing the returned reference.

Illegal:

```
const int &biggest(int array[], int n_elements);
// .......
biggest(item_array, 5) = 0!/ Generates an error
```
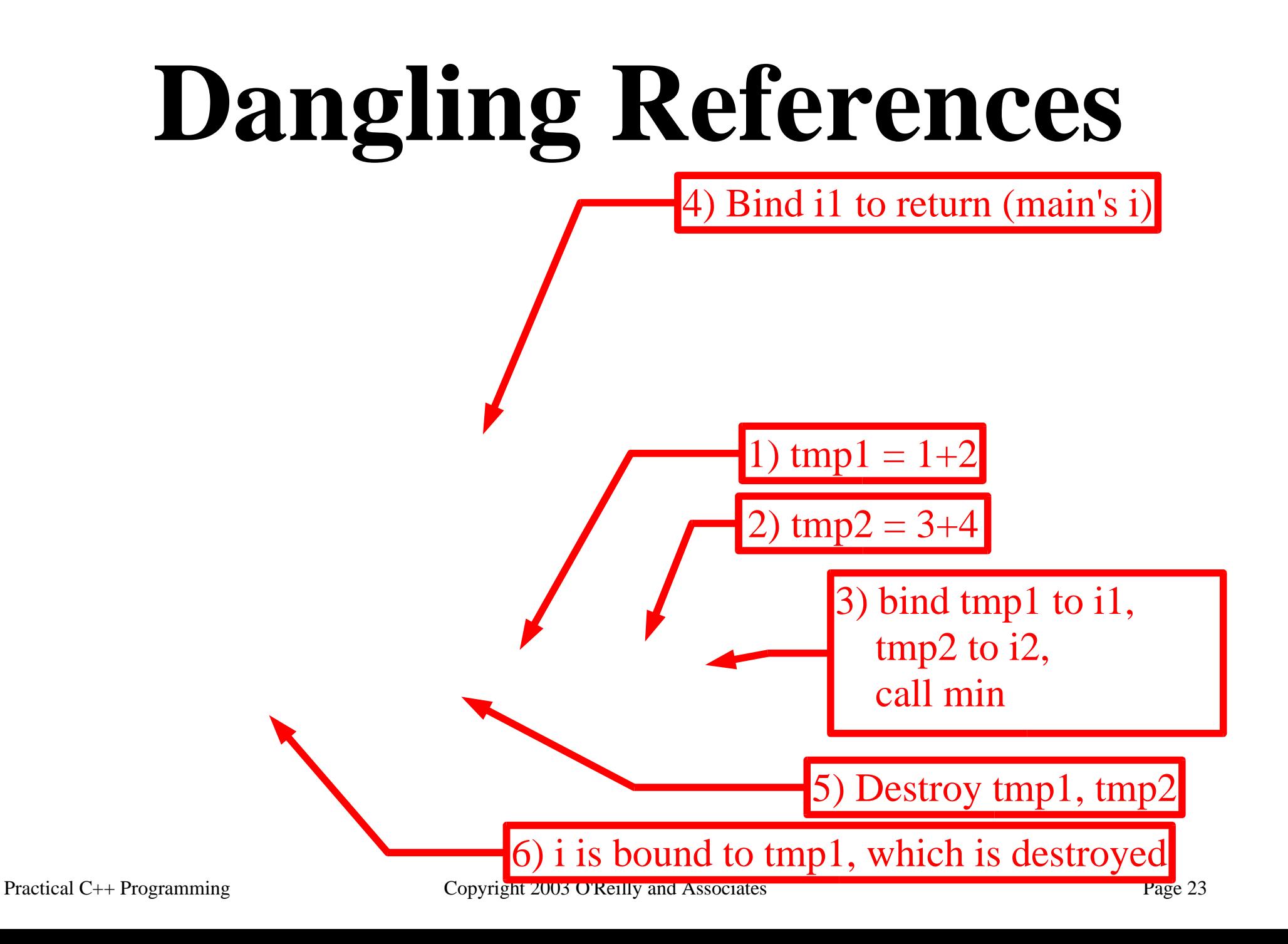

### **Array Parameters**

Array parameters are automatically passed by *call by address*. Changes made to an element of an array *will* be passed back to the caller.

```
int sum(int array[]);
```
For single dimension arrays you don't need to specify the array size. For multi-dimensional arrays, all dimensions except the last must be specified:

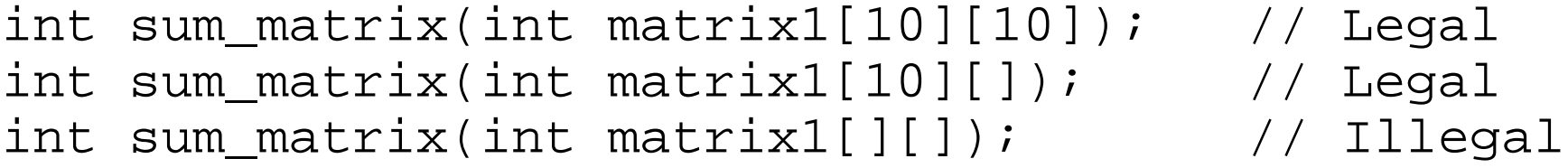

Note: Array parameters are automatically turned to *pass by reference*.

#### **Question: Why are All Strings of Length 0** no Matter How Long They Really Are?

 $/$  \*  $\star/$ 

Practical C++ Programming

### **Function Overloading**

```
int square(int value) {
    return (value * value);
}
```

```
float square(float value) {
    return (value * value);
}
```
This is allowed in  $C_{++}$ . The language is smart enough to tell the difference between the two versions. (Other languages such as FORTRAN or PASCAL or not.)

Function must have different parameter.

```
int get_number(void);
float get_number(void); // Illegal.
```
# **Style and Function Overloading**

Functions that are overloaded should perform roughly the same job. For example, all functions named square should square a number.

The following is syntactically correct, but a style disaster:

```
// Square an integer
int square(int value);
```
// Draw a square on the screen void square(int top, int bottom, int left, int right);

### **Default Parameters**

```
void draw(const rectangle &rectangle;
  double scale = 1.0
```
Tells C++, "If scale is not specified, make it 1.0."

The following are equivalent:

```
draw(big_rectangle, 1.0); // Explicitly specify scale
draw(big_rectangle); // Let it default to 1.0
```
### **Unused Parameters**

The following generates a warning: "button not used"

```
void exit_button(Widget &button) {
    std::cout << "Shutting down\n";
    exit (0);
}
```
We can tell  $C_{++}$  that we have one parameter, a widget that we don't use, by not including a parameter name.

```
void exit_button(Widget &) {
```
Good style, however, dictates that we put the parameter name, even as a comment:

```
void exit_button(Widget &/* button */) {
```
### *inline* functions

```
int square(int value) {
    return (value * value);
}
```

```
int main() {
    // .....
    x = square(x);
```
### Generated Code

Generates the following assembly code on a 68000 machine (paraphrased)

// The next two lines do the work

Notice that we use 8 instructions to call 2 instruction.

Practical C++ Programming

Copyright 2003 O'Reilly and Associates

### *inline* square

The **inline** keyword causes the function to be expanded inline eliminating any calling overhead:

```
inline int square(int value) {
    return (value * value);
}
```
Generated code:

**//**

### *inline* notes

The keyword **inline** is a suggestion. If the function can not be generated inline, then  $C_{++}$  will generate an ordinary function call automatically. (At least that's what it supposed to do. Some older compilers have problems.)

Use **inline** for very short functions.

# **Parameter Type Summary**

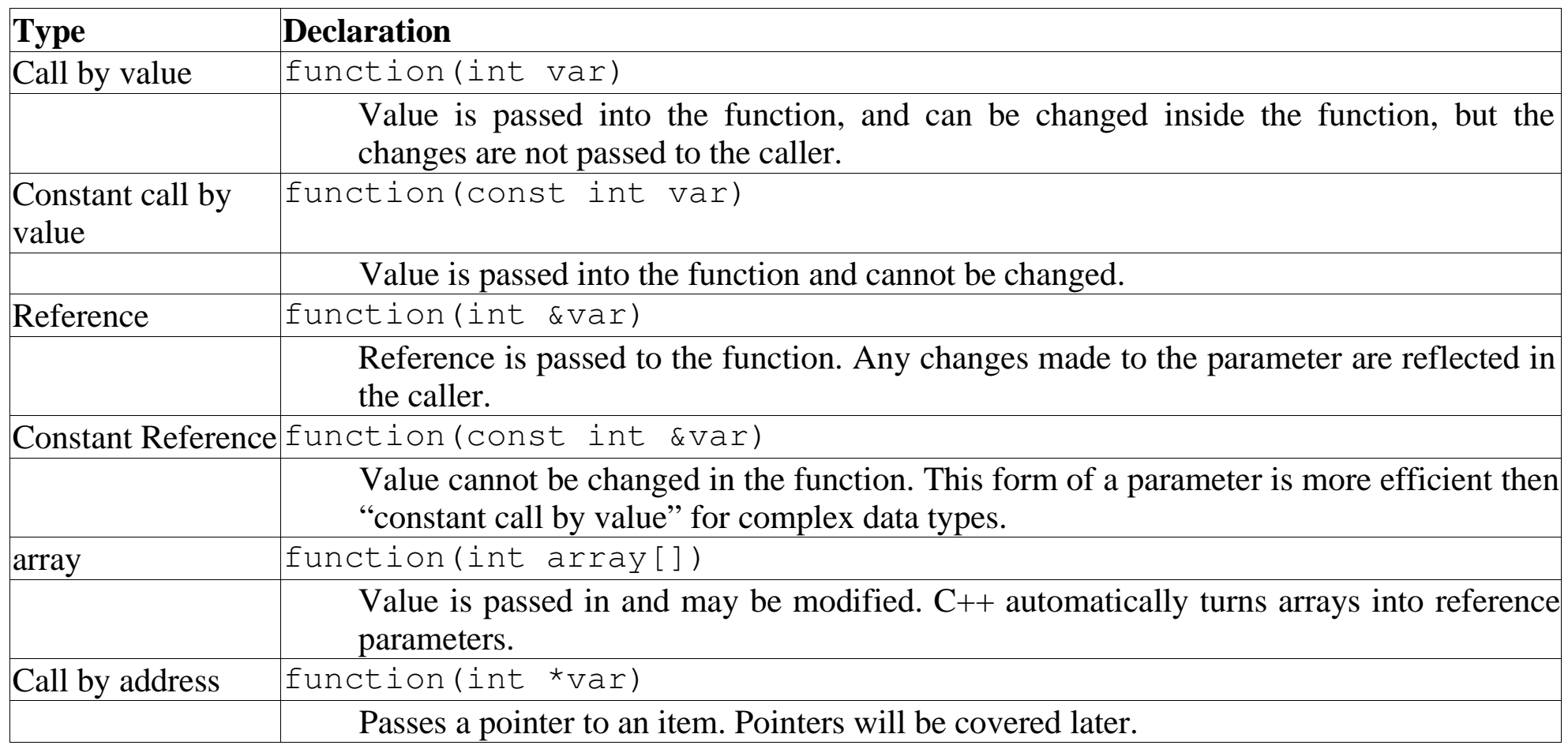

# **Structured Programming**

How to write a term paper using structured programming techniques:

- Start with an outline
- Replace each step in the outline with more detailed sentences.
- Replace each sentence with more detailed sentences.
- Repeat until you've got enough details

Structured programming techniques.

- Write a simple version of your program leaving most of the work up to func-tions that you haven't written yet.
- Fill in some of the details by writing the functions you left out of the first cut.
- Keep writing functions until there are no more to write.

# **Bottom Up Programing**

- Write an overall design of your program.
- Write small functions that perform the basic functions.
- Make sure they are debugged
- Write small functions that build on the basic functions.
- Continue building until the program is written.

### **Recursion**

Recursion occurs when a function calls itself either directly or indirectly.

A recursive function must follow two basic rules:

- 1. It must have an ending point.
- 2. It must simplify the problem.

Factorial function:

fact(0)  $= 1$  $factor(n) = n * fact(n-1)$ 

In  $C_{++}$  this is:

{

## Summing an array recursively

 $\}$ Example:

Practical C++ Programming